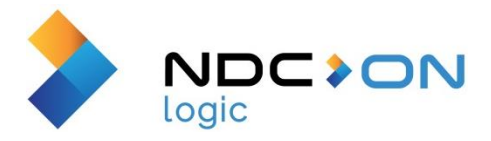

## Příjem zahraničních energetických dat přes Exchange #100

Napojení systému EXCHANGE na Hybridní model bude provedeno pomocí Oracle DB Linku, a to následovně:

o V hybridním modelu bude vytvořena jedna, či více tabulek pro ukládání náměrů EHV z DB EXCHANGE

o Správcem Hybridního modelu bude vytvořen uživatelský účet pro DB EXCHANGE správy zápisu

o V DB Exchange bude vytvořen DB LINK směrem k Hybridnímu modelu.

Záznamy budou z Exchange zasílány do Hybridního modelu (HM) průběžně. Pro tuto potřebu bude na straně HM vytvořena sada tabulek, do kterých bude Exchange přenášet, prostřednictvím DB linku, data z Tier2.

Přenos dat z IS Exchange bude v uživatelské konzoly HM zobrazen jako Interface 4 na obrazovce Přenosy dat

Monitorovací konzole přenosů práci nad I4 zobrazí ve shodném možném detailu, jako u ostatních interface.

Kontrola kompletnosti přenesených dat z Exchange do HM pro potřebu spuštění výpočtu kalkulace el. energie bude realizována prostřednictvím kontrolní zprávy (checkpoint), která bude obsahovat k danému časovému okamžiku: časový úsek (od, do), celkový počet platných záznamů, počet stornovaných záznamů, počet provedených oprav záznamů, poznámka.

Na straně Exchange bude vytvořeno rozhraní, umožňující uživateli vytvořit a zaslat do HM tuto zprávu. Na straně HM bude vytvořena tabulka, do které se budou tyto zprávy zapisovat. Tyto zprávy budou zobrazeny v uživatelské konzoli v přehledu nad Interface 4.

Na straně HM budou data dle kontrolních zpráv (checkpoint) načítána rozdílově, tzn. vždy první kontrolní zpráva + vybraná sada dat (checkpoint), čili rozdíl.

Dále bude v HM vytvořeno grafické uživatelské rozhraní, které umožní uživateli při spuštění výpočtu kalkulace spotřeb el. energie, vybrat sadu dat (checkpoint), se kterou chce kalkulaci spustit. Na obrazovce Výpočty bude umístěn výběrník, ze kterého uživatel vybere, z jaké sady dat se má výpočet spustit. Defaultně bude nastavena poslední odeslaná sada dat z Exchange do HM.

Před samotným spuštěním výpočtu kalkulace bude provedena kontrola, zda množství dat uložených v HM je rovno množství dat uvedené ve vybrané kontrolní zprávě (checkpoint). V případě nesouladu dat nebude výpočet spuštěn a uživatel na toto bude upozorněn prostřednictvím výstražné zprávy.

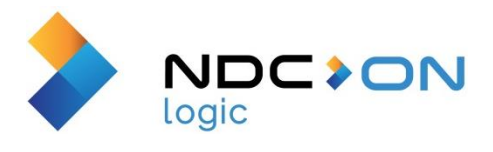

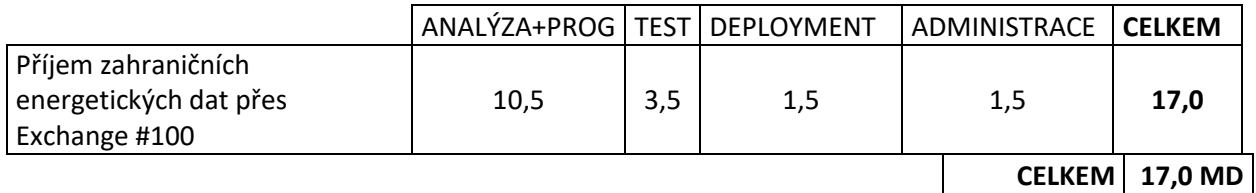

**Ověřovací doložka změny datového formátu dokumentu podle § 69a zákona č. 499/2004 Sb. Doložka číslo:** 1274253 **Původní datový formát:** application/pdf **UUID původní komponenty:** 7bd9dc83-c1e7-4a01-8cdc-35911c35828e **Jméno a příjmení osoby, která změnu formátu dokumentu provedla:**  Systém ERMS (zpracovatel dokumentu Lenka ANDRÝSOVÁ) **Subjekt, který změnu formátu provedl:** Správa železnic, státní organizace **Datum vyhotovení ověřovací doložky:** 16.12.2020 14:00:00

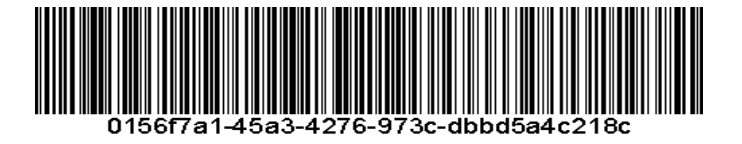